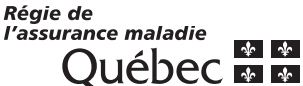

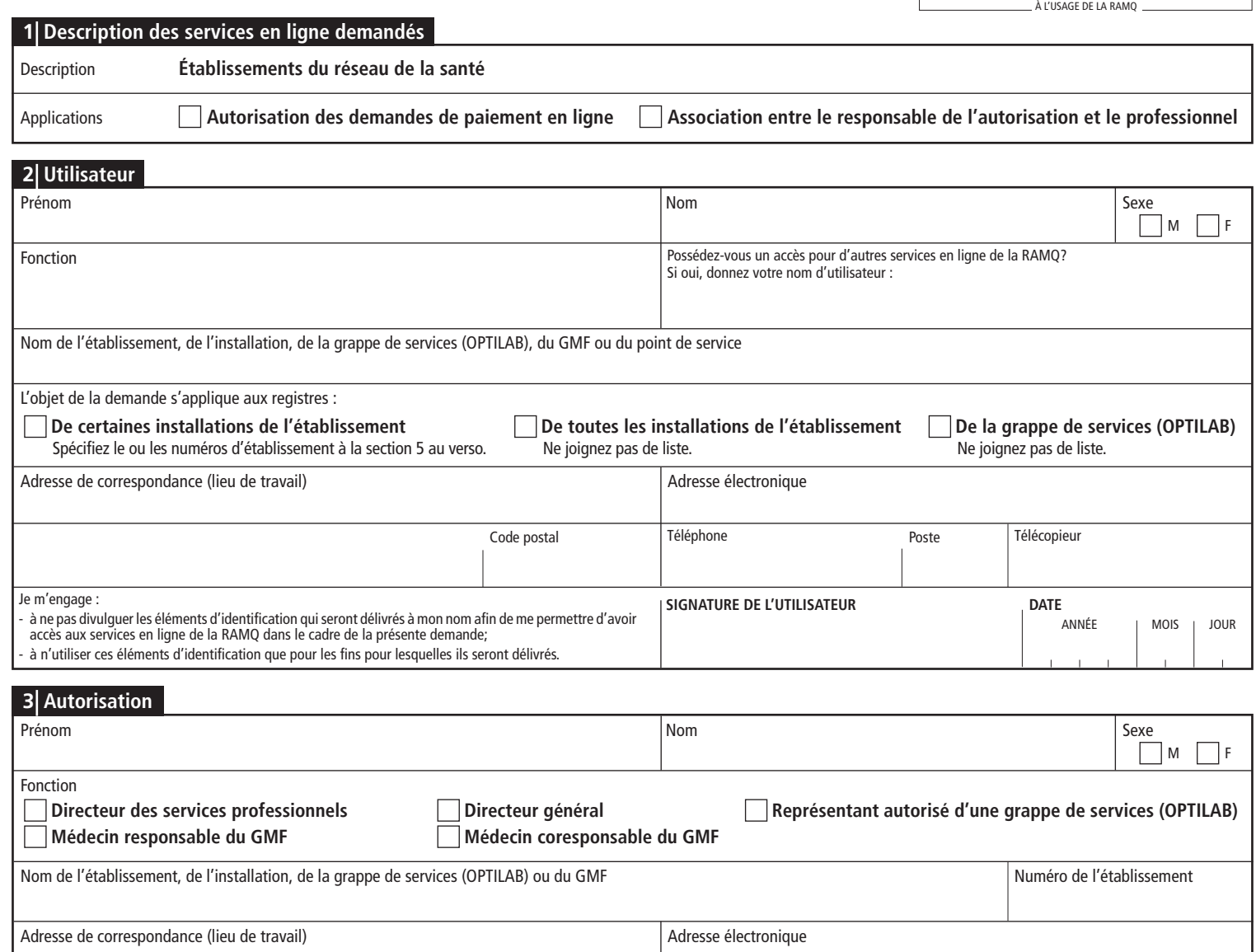

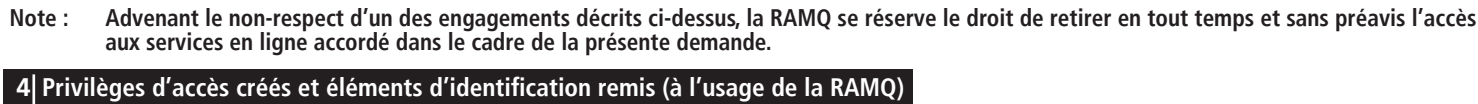

- à ne pas divulguer les éléments d'identification délivrés au nom de l'utilisateur mentionné ci-dessus |SIGNATURE

- à transmettre à cet utilisateur, en toute sécurité, les éléments d'identification qui seront délivrés à son

J'autorise l'utilisateur ci-dessus à se servir des formulaires électroniques prévus pour les applications précisées à la section 1.

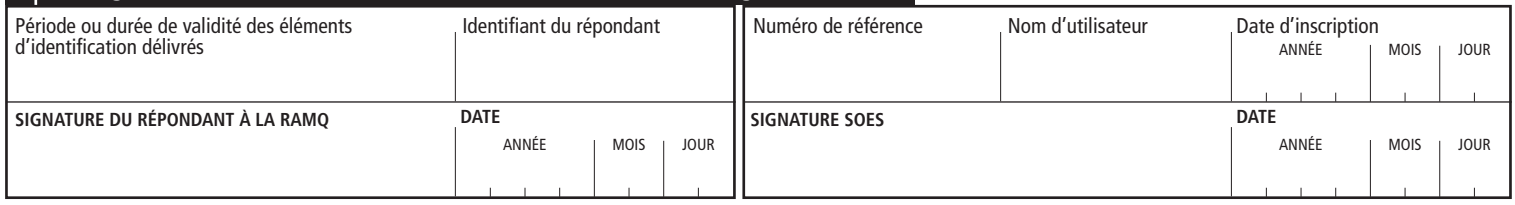

Code postal **Poste Poste Poste** 

Téléphone

Veuillez remplir le formulaire, le signer et nous l'envoyer : - par courriel : Demandes\_acces\_SEL@ramq.gouv.qc.ca

0U – par la poste : Régie de l'assurance maladie du Québec C. P. 6600, succ. Terminus Québec (Québec) G1K 7T3

**DATE**

Télécopieur

ANNÉE MOIS JOUR

Je m'engage :

dont je pourrais prendre connaissance;

nom dans le cadre de la présente demande.

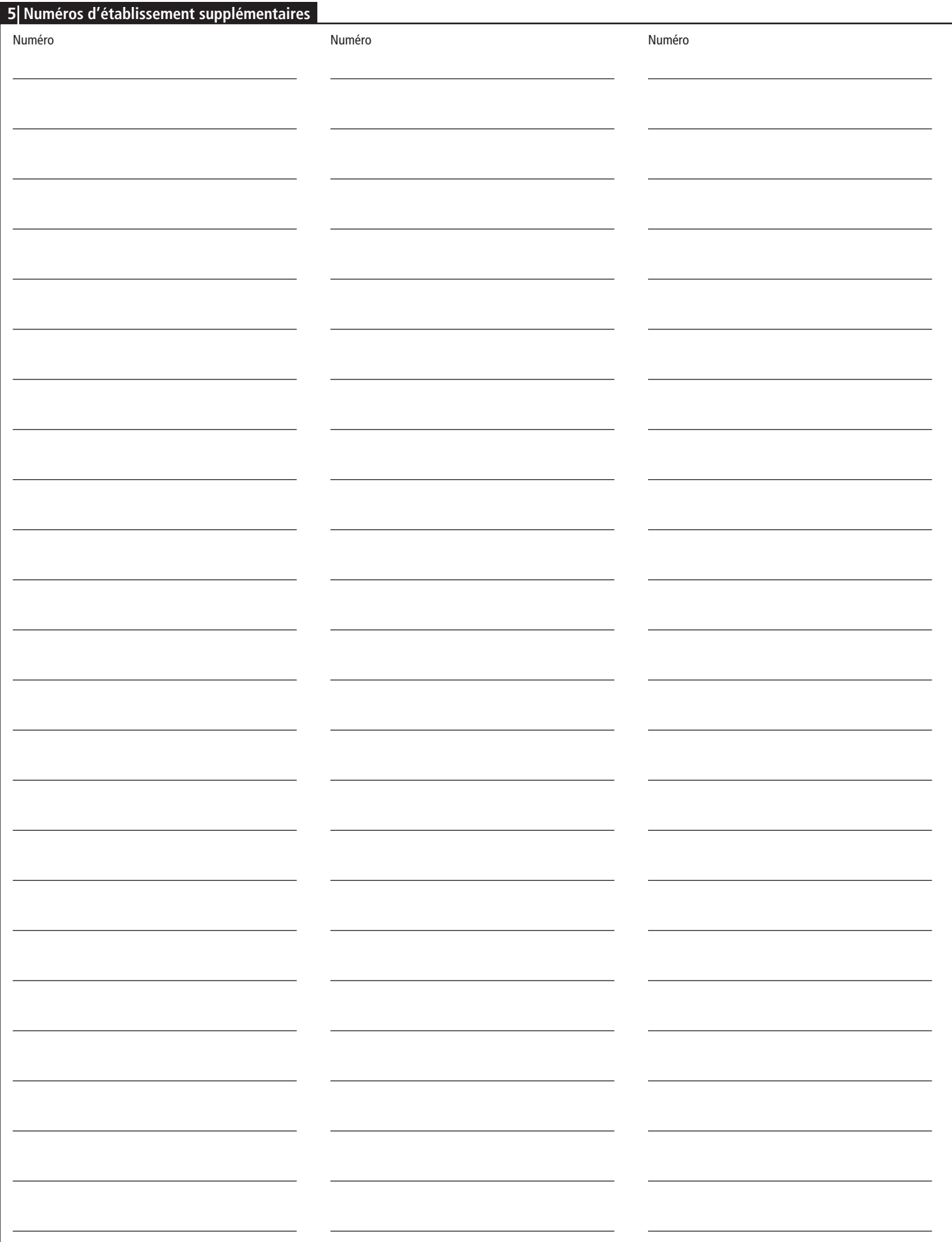

# **Directives**

- Remplissez en lettres majuscules les sections 2 et 3 du formulaire.
- Signez aux endroits indiqués.
- Aucun document photographié, télécopié ou non conforme ne sera accepté.

# **Applications**

Cochez la ou les applications auxquelles vous souhaitez accéder.

**NOTE : Pour l'application** *Autorisation des demandes de paiement en ligne***, l'utilisateur doit avoir été désigné comme signataire autorisé par une résolution du conseil d'administration de l'établissement. Cette règle ne s'applique pas au représentant autorisé d'une grappe de services (OPTILAB) ni au représentant autorisé d'un GMF.**

#### **Utilisateur**

Cette section doit être remplie par la personne désignée pour utiliser le service en ligne demandé.

### **Fonction**

Inscrivez le nom de la fonction que vous assumez (par exemple, secrétaire administratif, coordonnateur du projet, directeur ou représentant autorisé d'une grappe de services [OPTILAB]), qui vous oblige à communiquer avec la RAMQ et à utiliser le service en ligne demandé.

# **Nom et numéro de l'établissement**

Indiquez le nom et le numéro de l'établissement, de l'installation, de la grappe de services (OPTILAB) ou du point de service pour lequel vous désirez avoir un accès.

### **Autorisation**

Cette section doit être remplie par le directeur des services professionnels, le directeur général de l'établissement concerné, le représentant autorisé de la grappe de services (OPTILAB) ou le médecin responsable ou coresponsable du GMF.

# **Signature électronique**

Voici les formats acceptés si vous souhaitez apposer une signature électronique :

- une signature numérique (générée grâce à un certificat numérique produit au moyen d'un outil spécialisé);
- une signature manuscrite apposée à l'aide d'un accessoire technologique (par exemple, un stylet, un écran tactile ou une souris);
- une signature manuscrite numérisée (par exemple, l'apposition de l'image d'une signature).

#### **Transmission des éléments d'identification par courriel**

Nous transmettrons par courriel à l'utilisateur son mot de passe temporaire. Toutefois, c'est à la personne qui autorise la demande d'accès que nous fournirons le nom d'utilisateur.

Pour des raisons de sécurité, l'utilisateur et la personne qui autorise la demande d'accès doivent avoir des adresses électroniques différentes. Ainsi, les éléments d'identification de l'utilisateur sont mieux protégés.

C'est pourquoi nous n'acceptons que les adresses électroniques personnelles ou professionnelles (p. ex. jacques.untel@xx.com), et non les adresses de boîte courriel partagée (p. ex. information@xx.com).

Si vous êtes à la fois l'utilisateur et la personne qui autorise la demande, vous devez tout de même nous fournir deux adresses électroniques différentes. Par exemple, vous pouvez inscrire :

- votre adresse personnelle à la section 2;
- votre adresse professionnelle à la section 3.